# Cheatography

# IoT Cheat Sheet by [zacfac15](http://www.cheatography.com/zacfac15/) via [cheatography.com/98532/cs/22916/](http://www.cheatography.com/zacfac15/cheat-sheets/iot)

#### **Set up basic network**

Connect PCs Gateways Swtiches

Set IP

Connect Laptops to WLan

## **Connect IoT Devices**

Connect each device

Remote Control: f.e. Remote Server

### **Access IoT Device**

Open a web-browser or an app if there is one available

Enter Address

### **Get IoT Messages with NCAT**

#### **Get IoT Messages with NCAT**

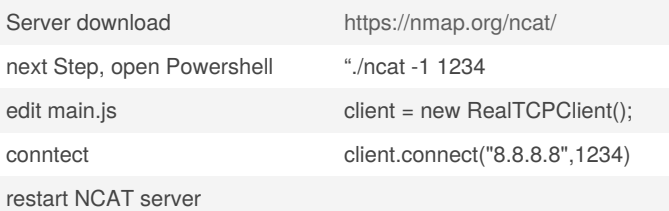

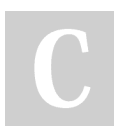

By **zacfac15** [cheatography.com/zacfac15/](http://www.cheatography.com/zacfac15/) Not published yet. Last updated 20th May, 2020. Page 1 of 1.

Sponsored by **Readable.com** Measure your website readability! <https://readable.com>